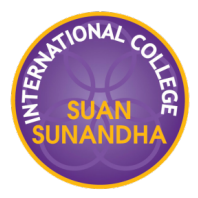

## **VLOOKUP**

Search and link data across tables/worksheets/files

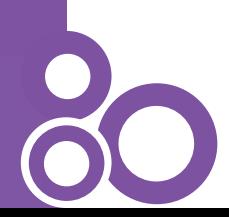

## **VLOOKUP**

## **Example:**

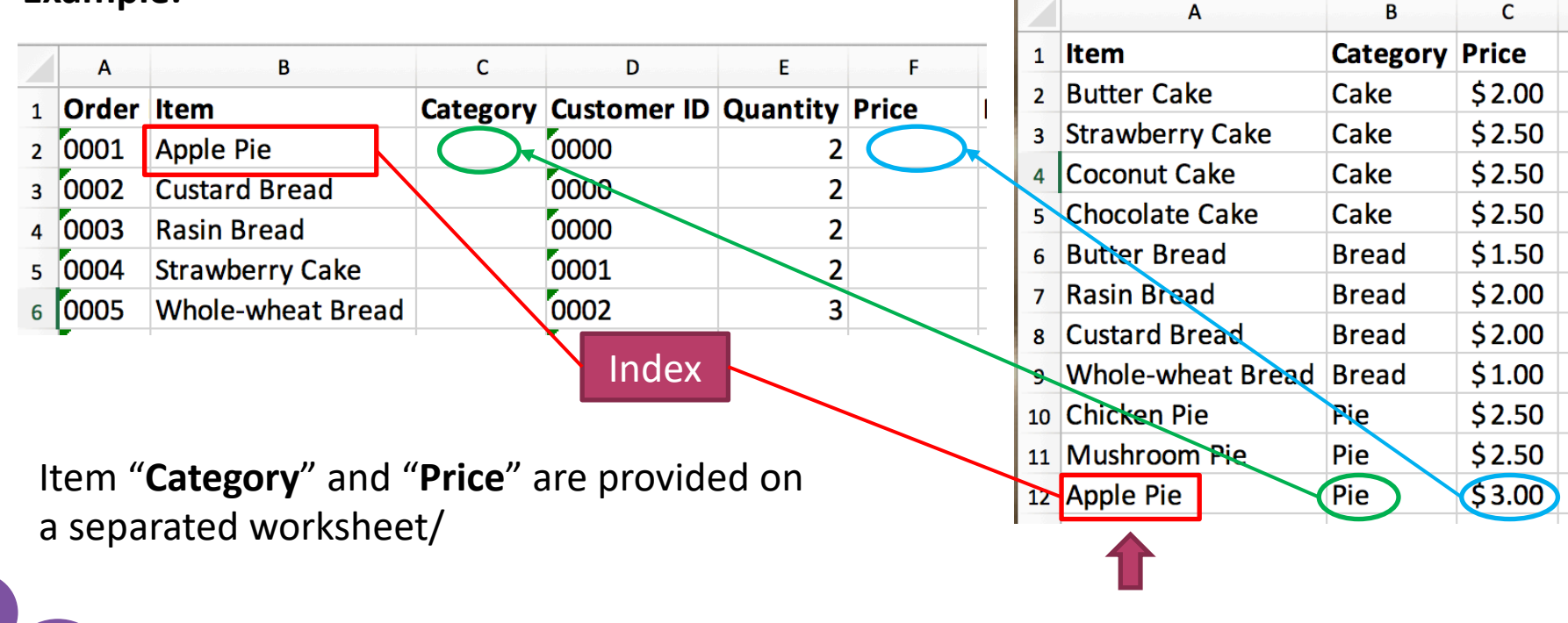

An index must be on the first column.

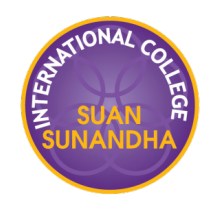

## **Formula**

index\_num

"2" for "Category" "3" for "Price"

A

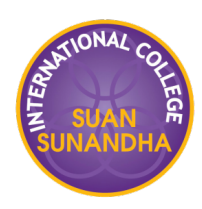

C

١R

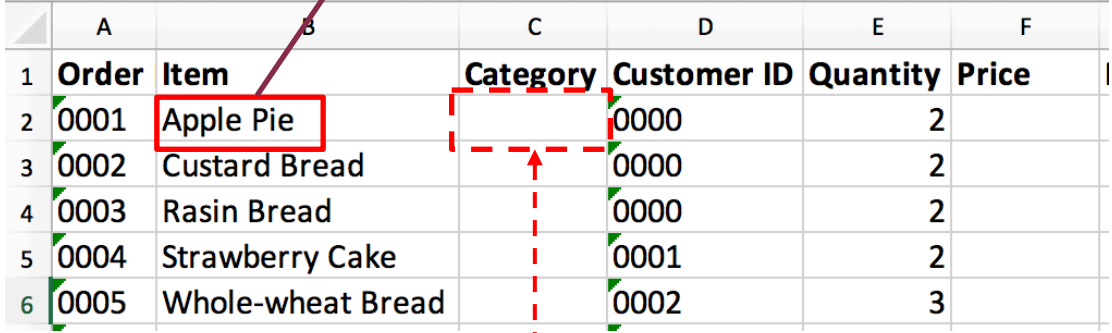

lookup\_value

**=VLOOKUP**(lookup\_value,table\_array,index\_num,[range\_lookup])

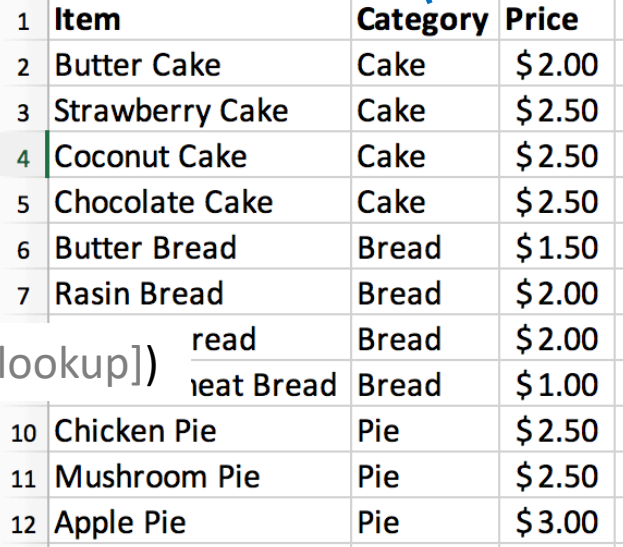

table\_array

Normally this is the entire table or worksheet.